## **ACTUALIZACION NOMINA GEOS Ver. 7.6.24 (06-05-2020)**

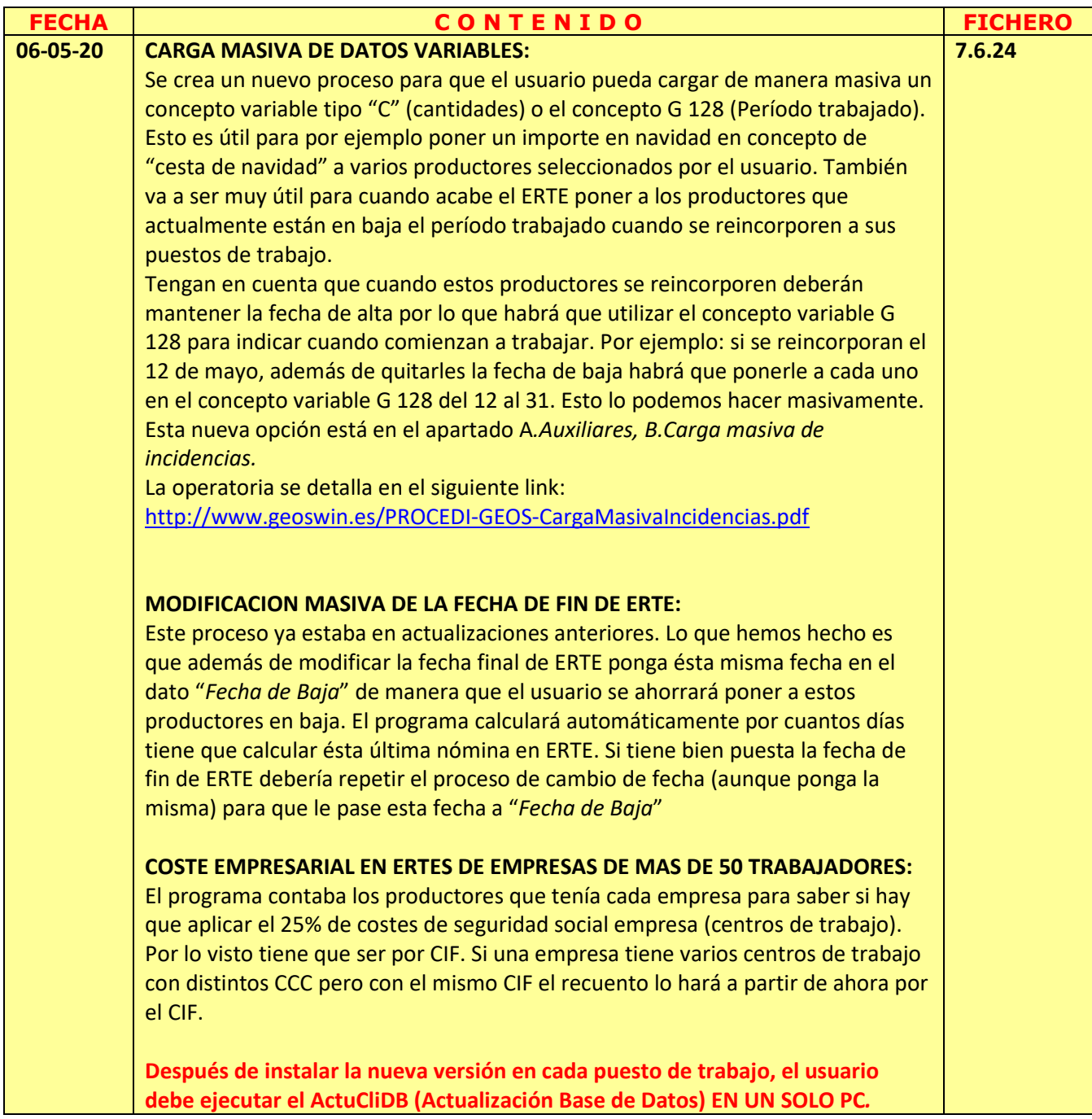